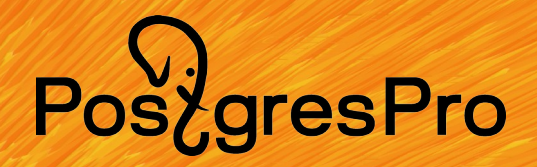

## Поместить мир в **обычный ноутбук:**  PostgreSQL **и OpenStreetMap**

### **Анализ геоданных**

- Тарификация поездок на такси
- Окружение рядом с коммерческой недвижимостью
- Анализ и планирование инфраструктуры города
- Географические факты и статистика
- Достопримечательности
- Что было бы интересно вам...

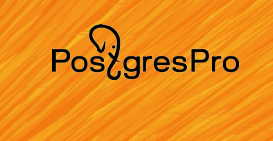

## **OpenStreetMap**

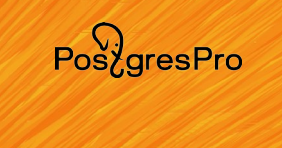

Проект, который создаёт и предоставляет свободные географические данные, дает возможность создавать карты всего мира любому человеку, кто этого хочет.

 $Pos\overleftrightarrow{O}$ 

## **OpenStreetMap и анализ данных**

Регулярные выгрузки данных проекта: [https://planet.openstreetmap.org](https://planet.openstreetmap.org/)

[https://download.geofabrik.de](https://download.geofabrik.de/)

Обширная экосистема ПО и способов анализа данных OSM. Популярные программы: osm2pgsql, osmosis, osmium, osm-parquetizer

https://wiki.openstreetmap.org/wiki/Databases and data [access\\_APIs](https://wiki.openstreetmap.org/wiki/Databases_and_data_access_APIs)

## **OpenStreetMap H3**

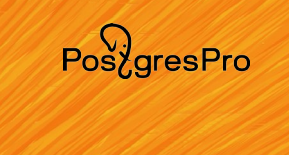

Хотелось бы иметь данные в PostgreSQL в формате максимально близком к pgSnapshot, с быстрым механизмом загрузки данных из PBF и возможности параллельной загрузки в БД. Данные секционированы так, чтобы внутри одной секции были объекты расположенные близко друг к другу и сетка разбиения была приблизительно одинаковой по радиусу, как у экватора, так и у полюсов планеты.

[https://github.com/igor-suhorukov/openstreetmap\\_h3](https://github.com/igor-suhorukov/openstreetmap_h3)

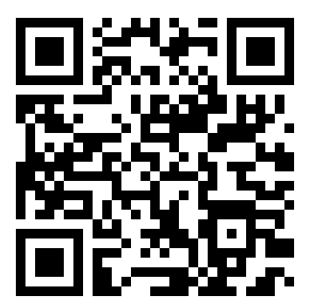

## Иерархический гео индекс НЗ

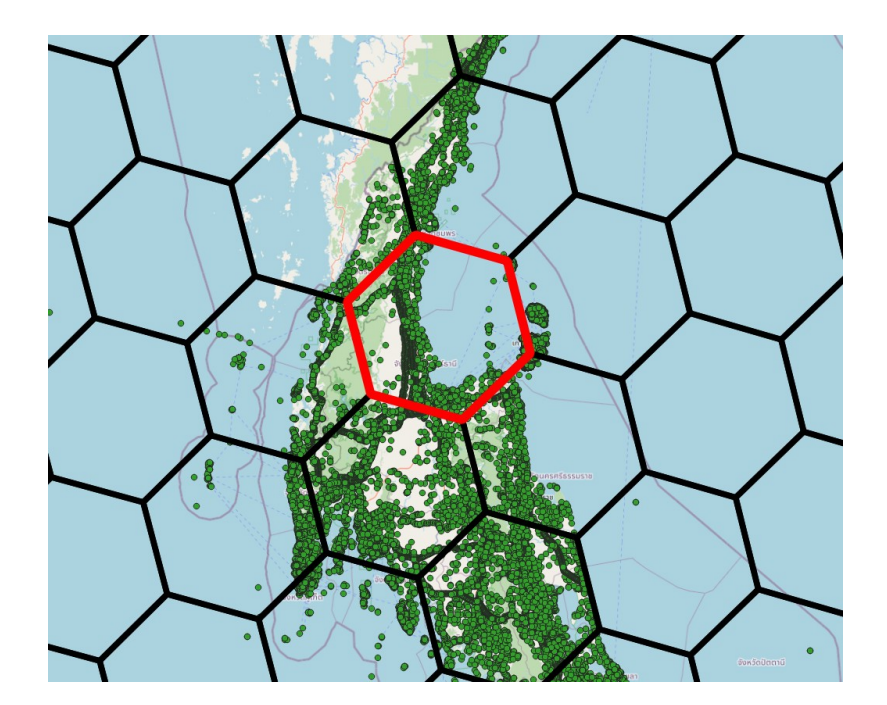

## https://h3geo.org

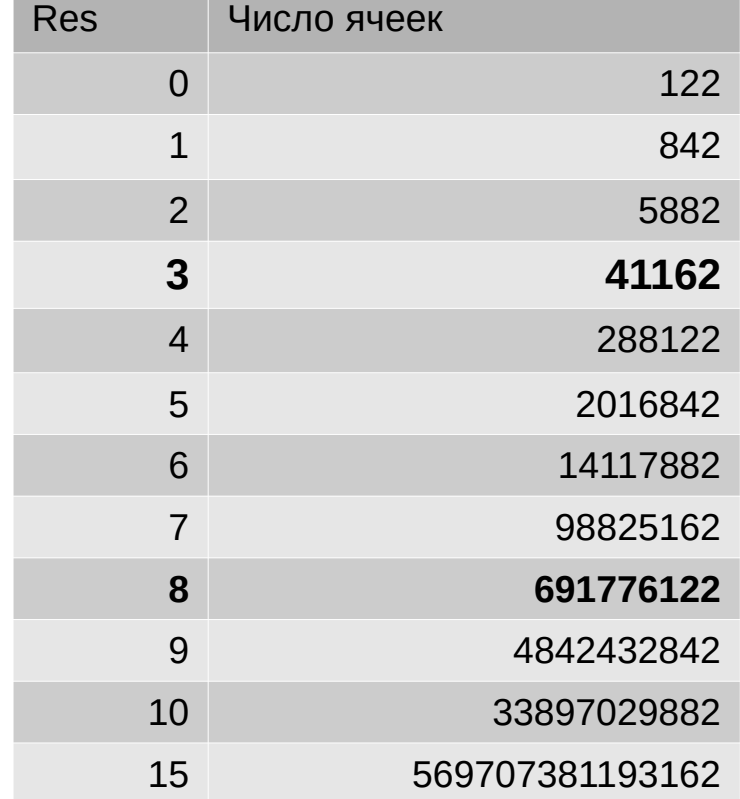

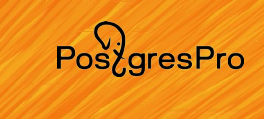

## **PostGIS+PG15+Citus+H3=Docker**

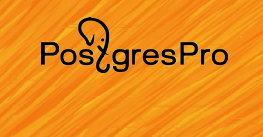

#### cd openstreetmap\_h3/postgis\_docker-master/Dockerfile docker build -t postgres15 postgis .

FROM postgis/postgis:15-3.3 RUN apt-get update RUN apt-get install -y pgxnclient make pip git postgresql-server-dev-all clang-format clang-tidy g++ zstd RUN apt-get update && apt-get install -y python3-requests postgresql-plpython3-\${PG\_MAJOR} apt-utils RUN pip install cmake --upgrade RUN pgxn install h3

RUN apt-get update && apt-get install -y parallel

ADD docker-entrypoint-initdb.d /docker-entrypoint-initdb.d

RUN apt-get install -y curl RUN curl https://install.citusdata.com/community/deb.sh | bash RUN apt-get purge -y --auto-remove curl RUN apt-get -y install apt-utils postgresql-15-citus-11.2 RUN echo "shared\_preload\_libraries='citus'" >> /usr/share/postgresql/postgresql.conf.sample RUN echo "shared\_preload\_libraries='citus'" >> /var/lib/postgresql/data/postgresql.conf

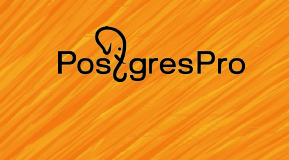

## **Весь мир из planet.pbf**

```
docker start postgis-planet-220704
```
psql -h 127.0.0.1 -p 5432 -U postgres -d osmworld

 Table | Rows | Total Size | Table Size | Index(es) Size | TOAST Size \*\*\* TOTAL \*\*\* | ~1B | 587 GB (100.00%) | 501 GB (100.00%) | 54 GB (100.00%) | 32 GB (100.00%)

## $POS \, \text{area} \, \text{Pro}$

## **Широка страна моя родная**

~/dev/map/russia\$ wget https://download.geofabrik.de/russialatest.osm.pbf

git clone https://github.com/igor-suhorukov/openstreetmap\_h3.git

cd openstreetmap\_h3 && mvn package

java -jar target/osm-to-pgsnapshot-schema-ng-1.0-SNAPSHOT.jar source pbf ~/dev/map/russia/russia-latest.osm.pbf

### **Протяженность дорог**

osmworld=# select sum(ST\_Length(linestring::geography))

from ways

where tags->'highway' is not null

and tags->'highway' not in ('platform','bus\_stop','corridor','rest\_area');

sum

-------------------

4265048225.969036

 $(1 row)$ 

Time: 40327,153 ms (00:40,327)

 $Pos\overleftrightarrow{a}resPro$ 

## PosygresPro

## **Примеры на ноутбуке**

#### Вы можете повторить все расказанное мной на данных OSM в PostGIS

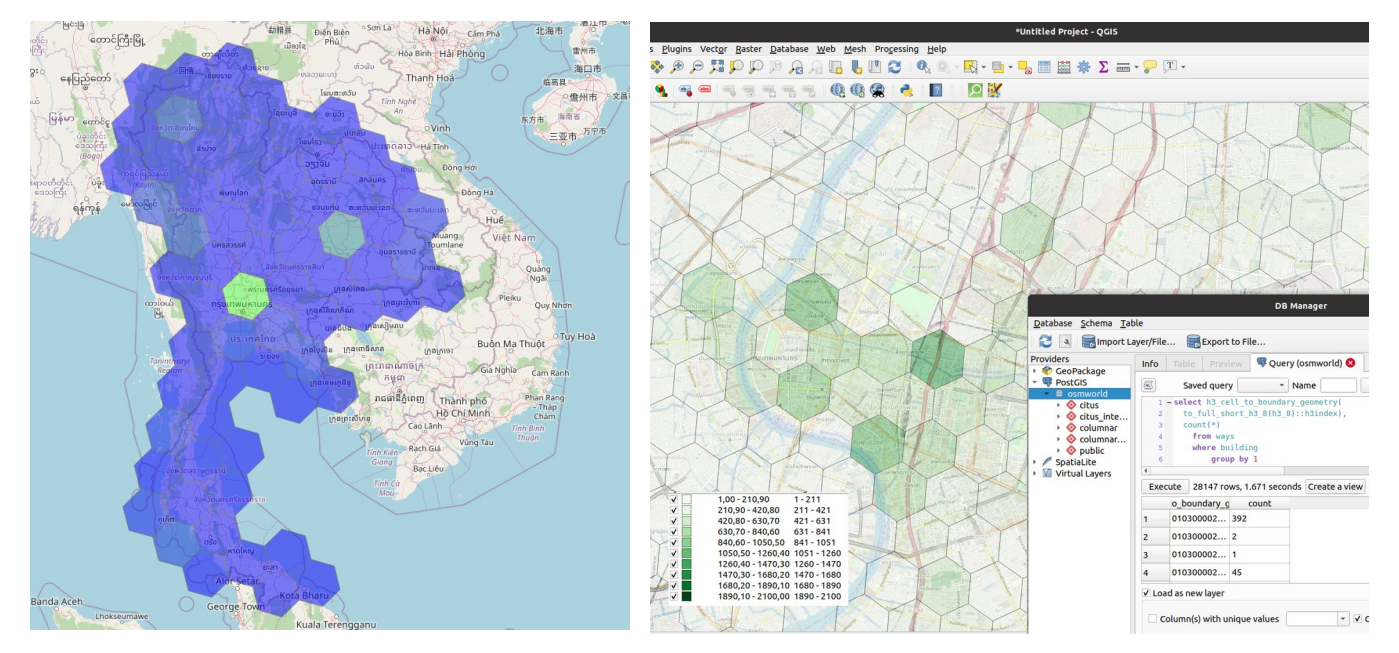

### **PGConf.Russia 2023 PostGIS+QGIS**

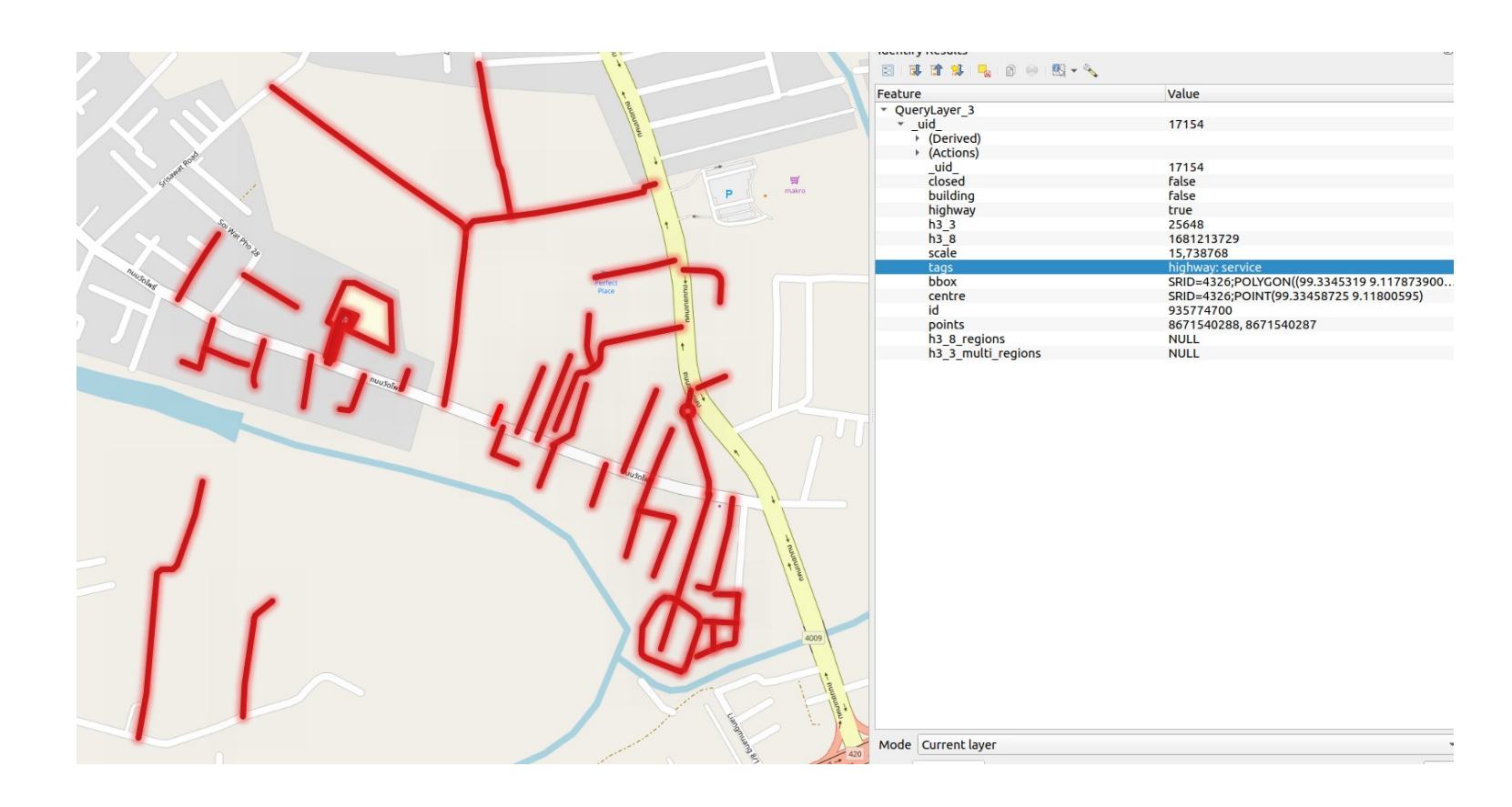

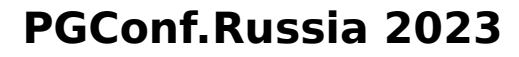

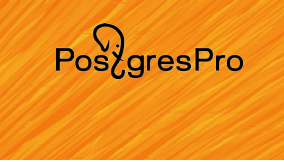

## **Citus: Сравним Columnar с Heap**

java -jar target/osm-to-pgsnapshot-schema-ng-1.0-SNAPSHOT.jar **-columnar\_storage** source  $pbf \sim$ /dev/map/russia/russia-latest.osm.pbf

osmworld(**heap**)=# select h3 3, count(\*) from ways where building group by 1 order by 2 desc limit 15;

Time: **12787,813** ms (00:12,788)

osmworld(**columnar**)=# select h3 3, count(\*) from ways where building group by 1 order by 2 desc limit 15;

Time: **1212,481** ms (00:01,212) **10X быстрее**

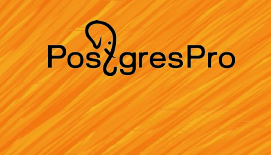

## **OpenStreetMap H3 → Apache Parquet**

Если нужно обрабатывать еще большие объемы геоданных на основе OpenStreetMap, обучать ML модели, выполнять огромные объемы вычислений над данными в Apache Spark и Apache Sedona, загружать данные в кластер ClickHouse, предобрабатывать в DuckDB Geo, то это все возможно с помощью опций -arrow\_format PARQUET (или ARROW\_IPC)

[https://github.com/igor-suhorukov/openstreetmap\\_h3](https://github.com/igor-suhorukov/openstreetmap_h3)

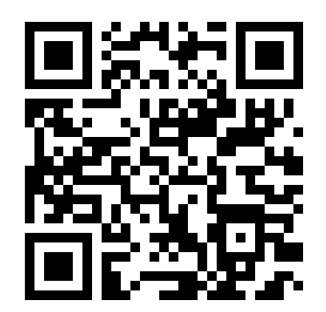

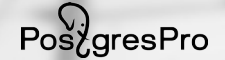

## **https://github.com/igorsuhorukov/openstreetmap\_h3 https://postgis.net https://h3geo.org**

Поместить мир в общественной национальной народной помещении в общественной нашей нашей политический политичес

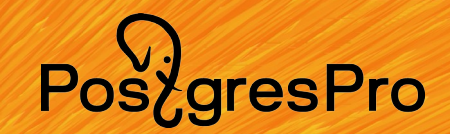

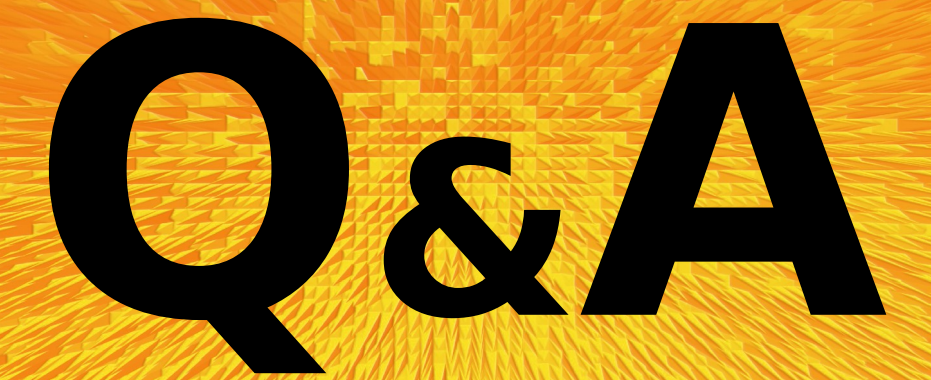

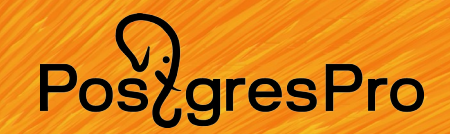

# C Bachoo!